Christmas Wireshark exercise by Megumi Takeshita, ikeriri (@ikeriri)

I am at the aircraft and the flight gives us inflight Wi-Fi service, I have no idea where to

go, so let's start fun Christmas Wireshark exercise in the air

1: Start capturing using tshark, and output request URLs to url.txt tshark -i wlan -w Desktop\u00e4inflight.pcapng -T fields -e http.request.full\_uri >> url.txt C:\u00e4Users\u00e4megumi\u00e4Desktop\u00e4tshark -i wlan -w inflight.pcapng -T fields -e http.reques t.full\_uri >> url.txt Capturing on 'wlan'

2: Connect inflight Wi-Fi SSID and (automatically) open captive portal page.

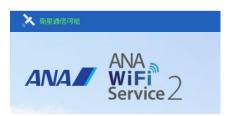

1416

3: Ctrl+C to stop capturing and open url.txt, it contains some parameters.

262 http://portal.inflight.ana-panasonic.aero/project\_media/pana\_media/css/pana\_layo uts/pana\_layout.css?v=1 \( \preceq \)
264 \( \preceq \)
265 \( \preceq \)
266 http://portal.inflight.ana-panasonic.aero/project\_media/pana\_media/css/pana\_modu 267 les/ae\_figure.css?v=1 \( \preceq \)

4: start bash, sort and uniq to filter the same sentence, use awk to exclude the words before "?" character and sort, uniq again.

bash cat url.txt | sort | uniq | awk '{print substr(\$0, index(\$0, "?"))}' | sort | uniq we get the parameters lists of http request packet like this

 $\label{lem:coto} $$ root@xps15:/mnt/c/Users/megumi/Desktop\# cat url.txt | sort | uniq | awk ` \{print substr(\$0, index(\$0, "?"))\}' | sort | uniq | awk ` \{print substr(\$0, index(\$0, "?"))\}' | sort | uniq | awk ` \{print substr(\$0, index(\$0, "?"))\}' | sort | uniq | awk ` \{print substr(\$0, index(\$0, "?"))\}' | sort | uniq | awk ` \{print substr(\$0, index(\$0, "?"))\}' | sort | uniq | awk ` \{print substr(\$0, index(\$0, "?"))\}' | sort | uniq | awk ` \{print substr(\$0, index(\$0, "?"))\}' | sort | uniq | awk ` \{print substr(\$0, index(\$0, "?"))\}' | sort | uniq | awk ` \{print substr(\$0, index(\$0, "?"))\}' | sort | uniq | awk ` \{print substr(\$0, index(\$0, index(\$0,$ 

?01. 41. 01. 01 ?cup2key=9:2922437345&cup2hreq=806ac0ca816a482c06badd3f31d2425c789df0d27537ded5ccd 46fad260f4f83

5: let's find airport, check ICAO (International Civil Aviation Organization) airport code, dd grep icao to the same command, do it again.

cat url.txt | sort | uniq | awk '{print substr(\$0, index(\$0, "?"))}' | sort | uniq | grep icao
root@xps15:/mnt/c/Users/megumi/Desktop# cat url.txt | sort | uniq | awk '{print su
bstr(\$0, index(\$0, "?"))}' | sort | uniq | grep icao
?icao\_code=RJAA&days=5
?icao\_codes=rjaa&

Finally we can find our destination, Narita International Airport ( IATA code NRT and ICAO code: RJAA), welcome to Tokyo!!